### **Add My Email Address**

**Introduction** This section provides procedures for the Retiree, Annuitant, or Former Spouse to add email addresses in Direct Access (DA).

**Procedures** See below.

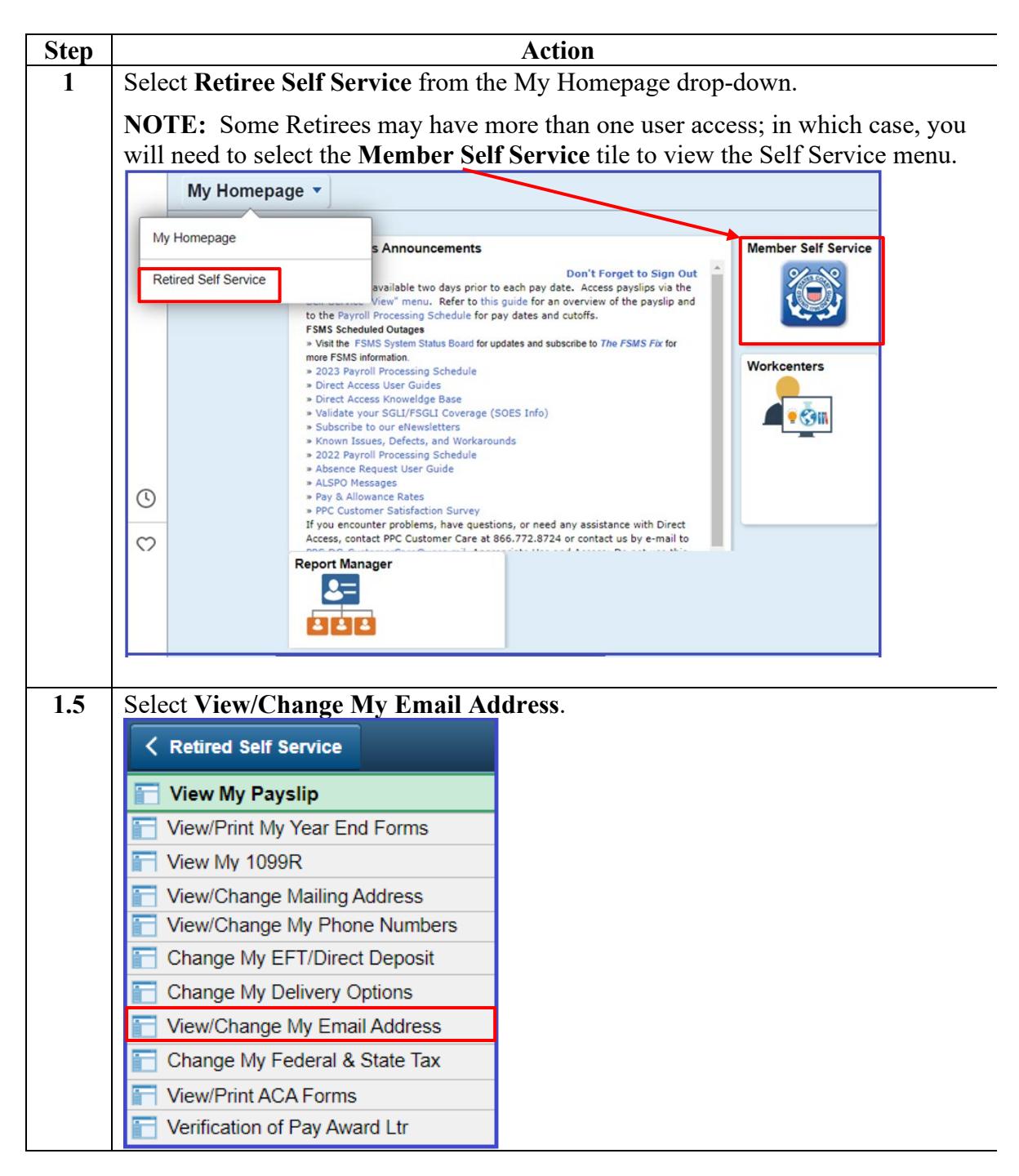

*Continued on next page* 

# Add My Email Address, Continued

#### **Procedures**,

continued

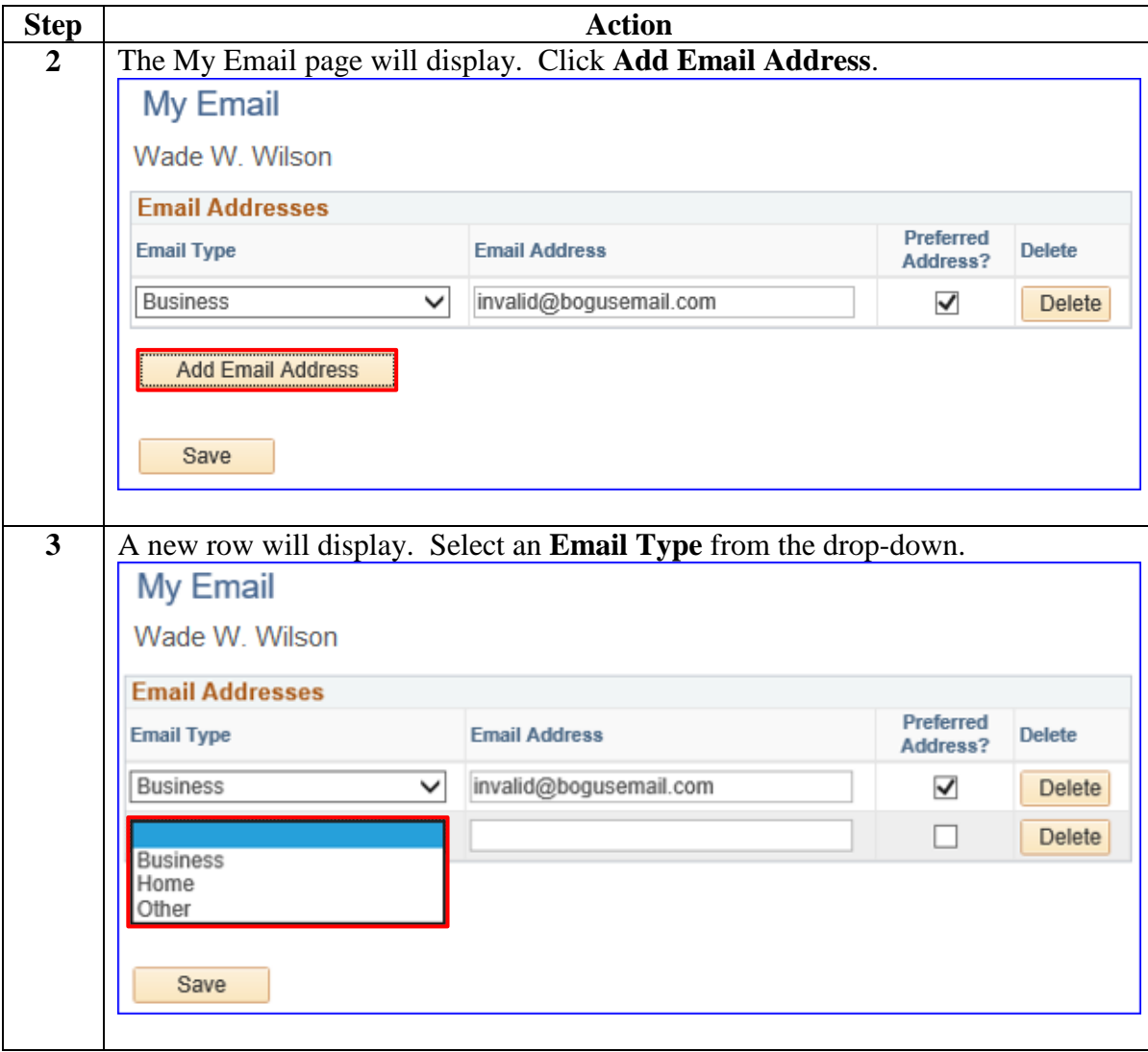

*Continued on next page* 

# Add My Email Address, Continued

#### **Procedures**,

continued

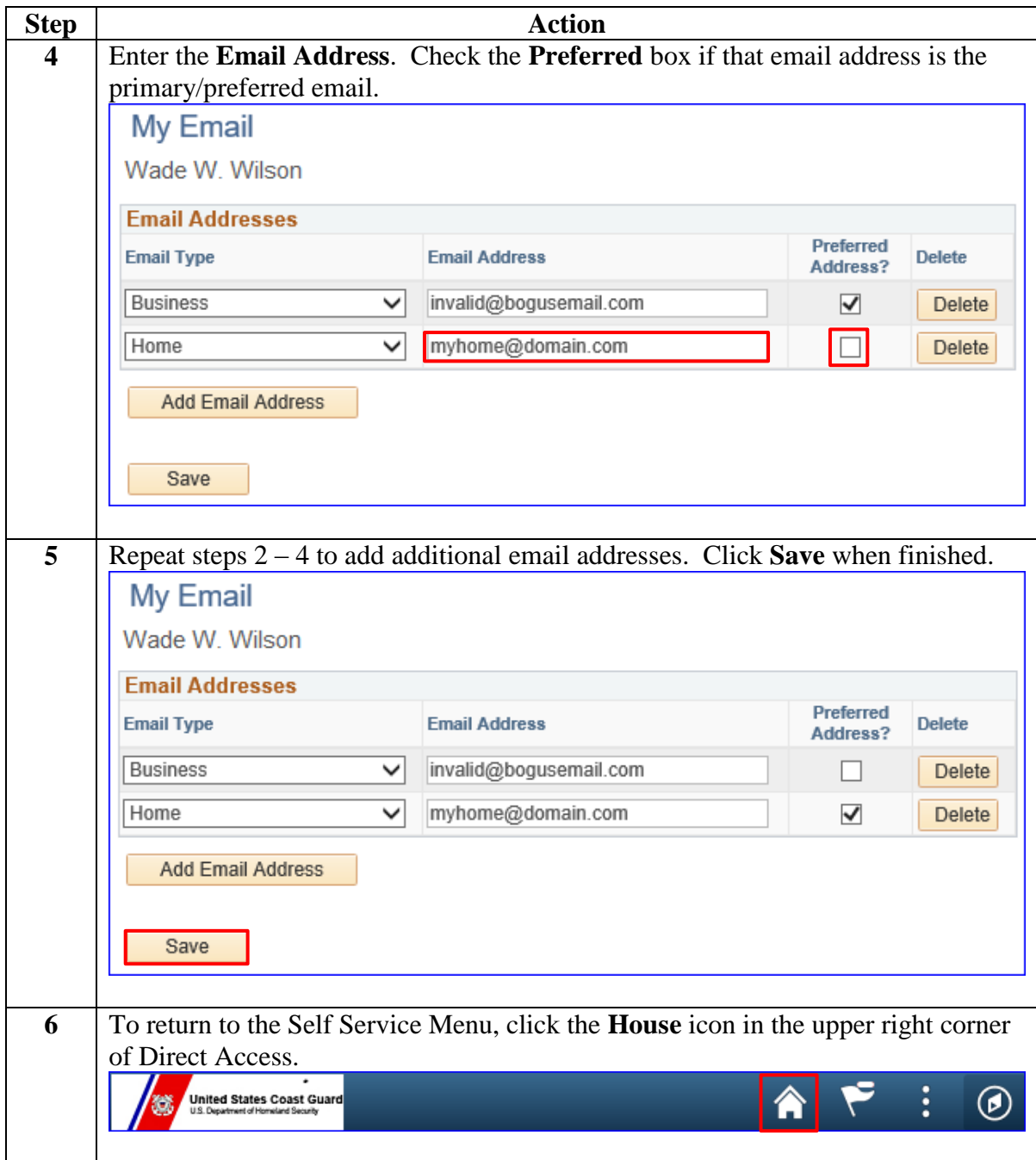

### **Delete My Email Address**

**Introduction** This section provides procedures for the Retiree, Annuitant, or Former Spouse to delete email addresses in Direct Access (DA).

**Procedures** See below.

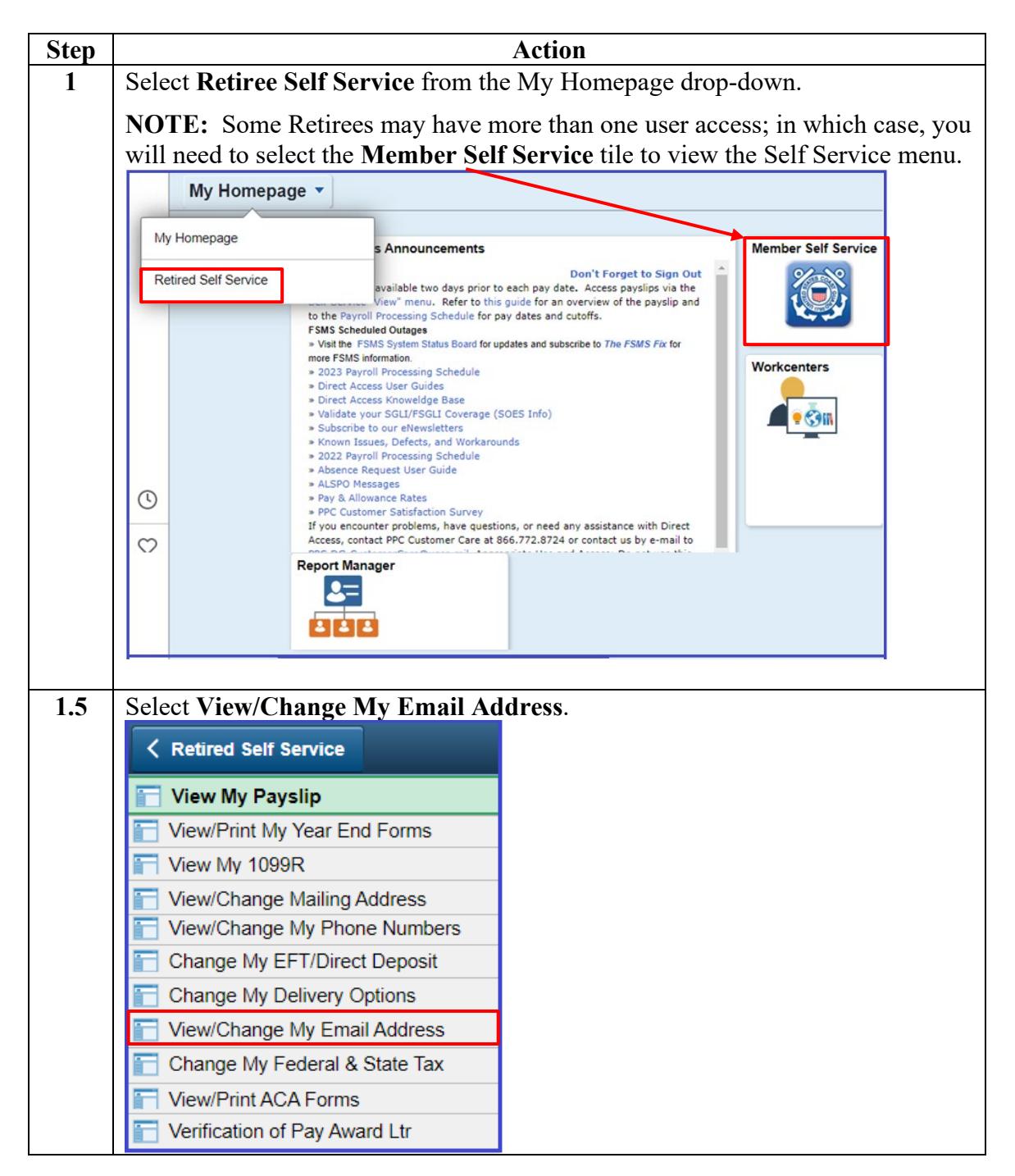

*Continued on next page* 

# **Delete My Email Address, Continued**

#### **Procedures**,

continued

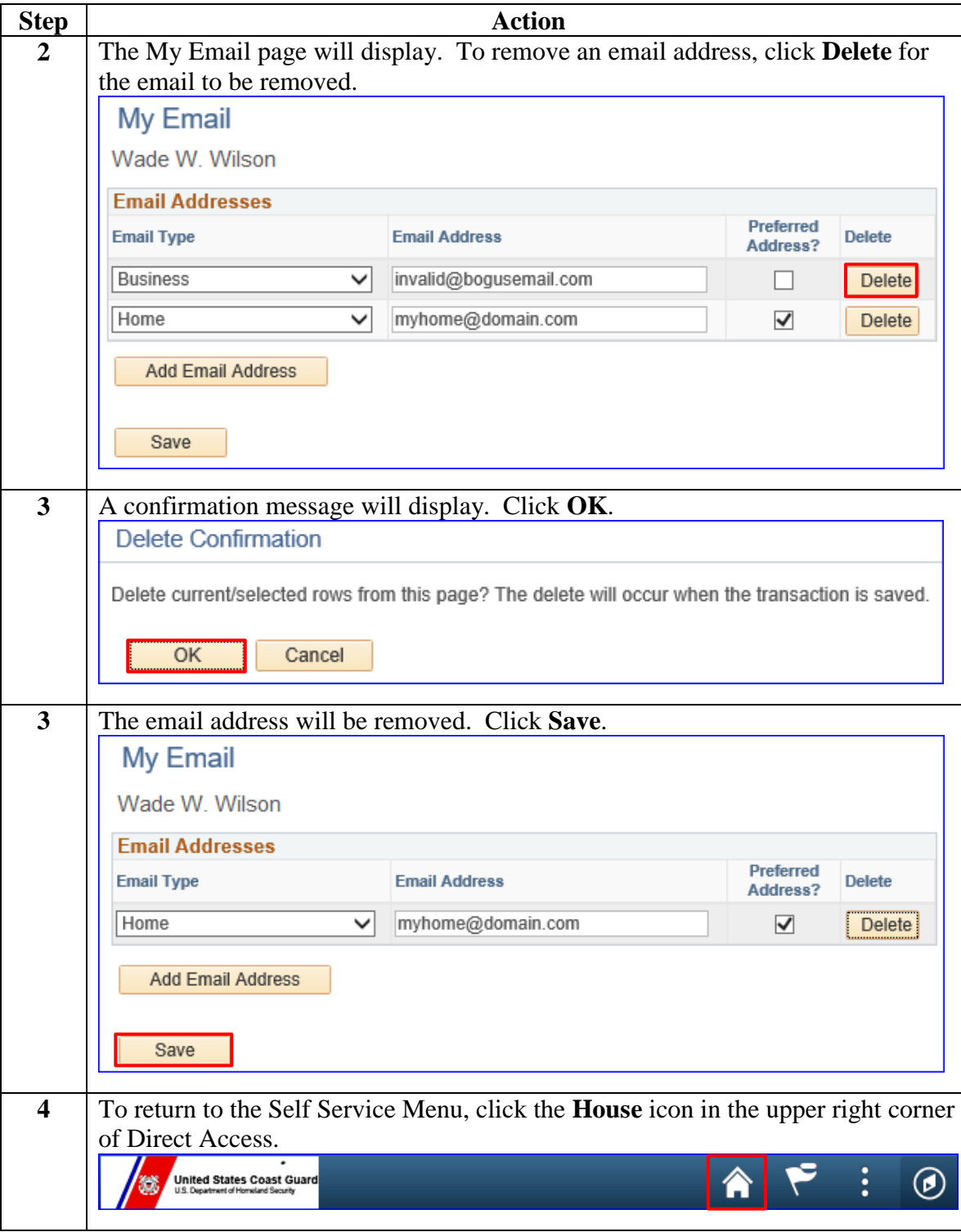